## **MATTIOLI\_MULTIPLE\_MYELOMA\_SUBGROUPS**

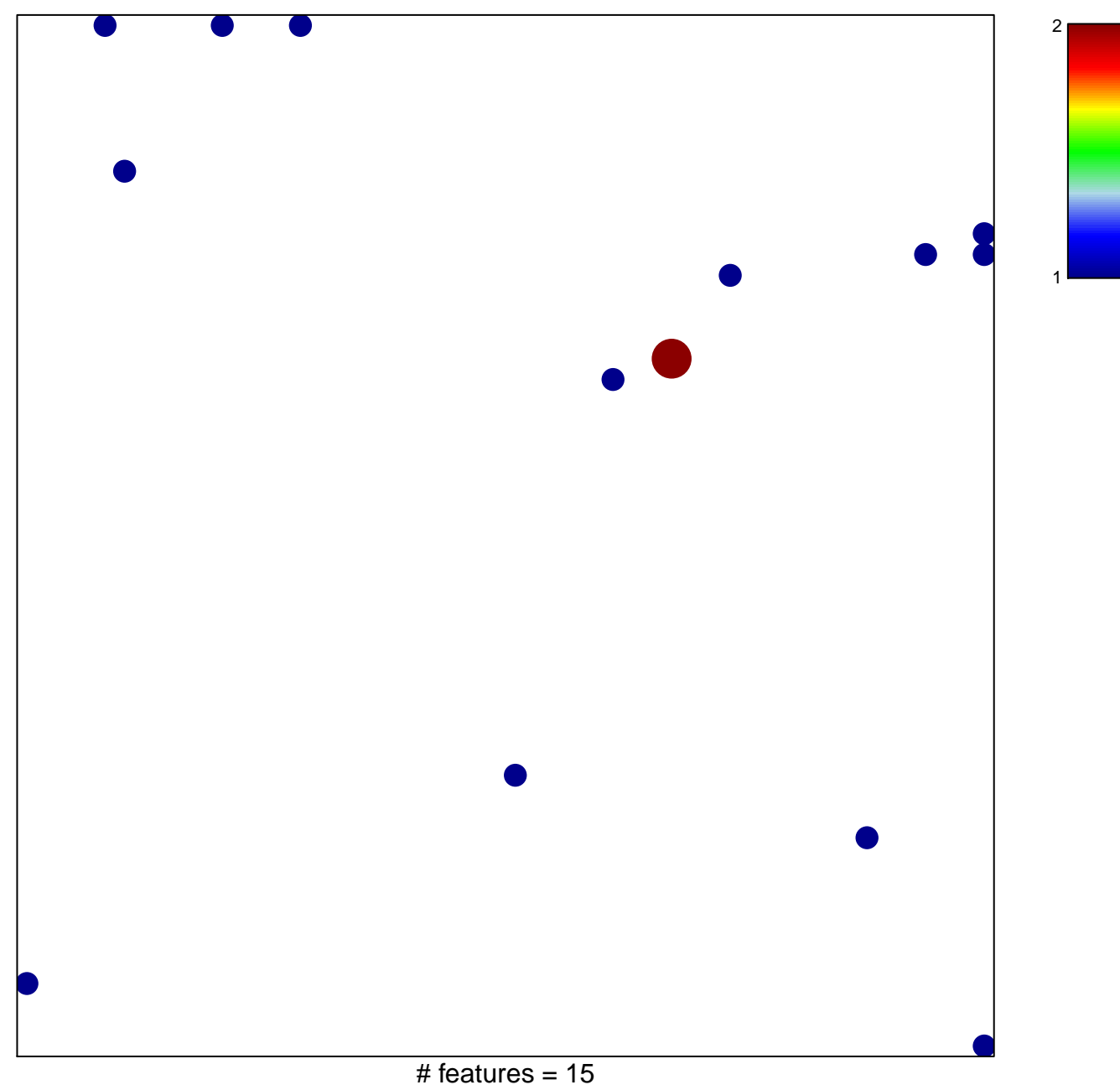

chi–square  $p = 0.82$ 

## **MATTIOLI\_MULTIPLE\_MYELOMA\_SUBGROUPS**

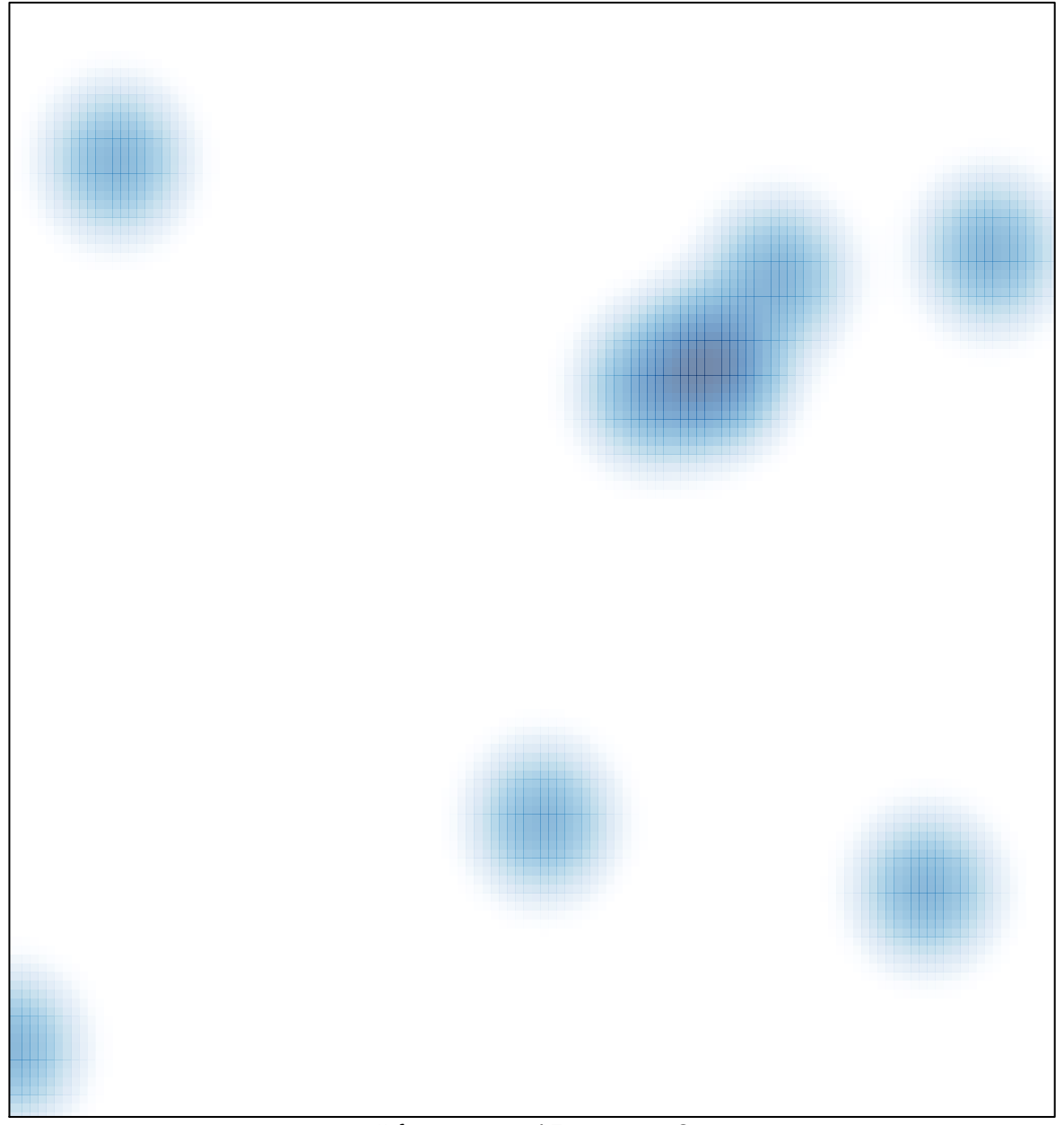

# features =  $15$ , max =  $2$